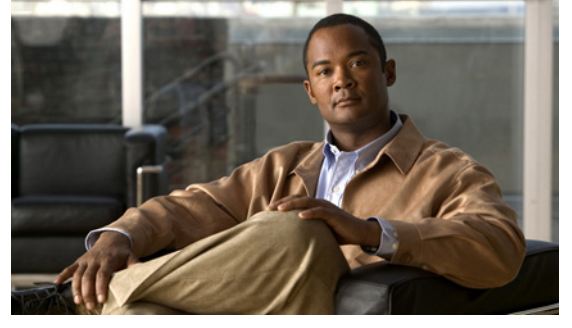

# **Cisco Nexus 1010 Management Software Release Notes, Release 4.2(1) SP1(2)**

**Updated: July 17, 2013 OL-22829-01-B0**

This document describes the features, limitations, and caveats for the Cisco Nexus 1010 management software. Use this document in combination with documents listed in the ["Obtaining Documentation and](#page-5-0)  [Submitting a Service Request" section on page 6.](#page-5-0)

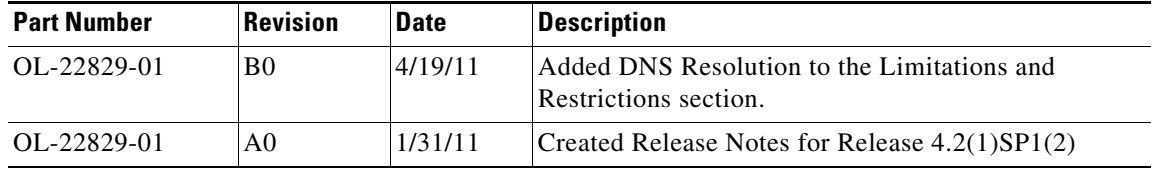

# **Contents**

This document includes the following information about the Cisco Nexus 1010 management software.

- **•** [Software Features, page 1](#page-0-0)
- **•** [Software Compatibility, page 2](#page-1-0)
- **•** [Limitations and Restrictions, page 3](#page-2-0)
- **•** [Caveats, page 4](#page-3-0)
- **•** [Available Documents, page 5](#page-4-0)
- **•** [Obtaining Documentation and Submitting a Service Request, page 6](#page-5-0)

# <span id="page-0-0"></span>**Software Features**

This section describes the following new software features:

- **•** [Management Software, page 2](#page-1-1)
- **•** [Virtual Supervisor Module, page 2](#page-1-2)

• [Network Analysis Module, page 2](#page-1-3)

### <span id="page-1-1"></span>**Management Software**

The Cisco Nexus 1010 management software controls the virtual services and blades running on the Cisco Nexus 1010 Virtual Services Appliance. These include up to four Cisco Nexus 1000V VSMs and a Cisco Network Analysis Module (NAM).

Cisco Nexus 1010 software is pre installed as an ISO image that includes the following components:

- **•** Cisco Nexus 1010 kickstart image This is the Cisco Nexus 1010 Management Software.
- **•** Hypervisor (KVM Linux) with a Cisco Nexus 1010 agent

## <span id="page-1-2"></span>**Virtual Supervisor Module**

The Cisco Nexus 1010 Management Software can manage up to four virtual supervisor modules (VSMs), each controlling a group of virtual Ethernet modules (VEMs). If you are using Layer 3 Control, the VEMs can also be in different Layer 3 domains. From a network management perspective. a VSM and the VEMs it controls make up a virtual switch; and the Cisco Nexus 1010 and the multiple virtual switches it hosts are viewed as a cluster of switches.

You can create redundant VSMs on the Cisco Nexus 1010 with the Cisco Nexus 1000V software image. The current version is bundled as an ISO image and included in the Cisco Nexus 1010 repository folder in the bootflash directory.

For more information about creating virtual services, see the *Cisco Nexus 1010 Software Configuration Guide, Release 4.2(1)SP1(2)*.

## <span id="page-1-3"></span>**Network Analysis Module**

You can create a network analysis module (NAM) on the Cisco Nexus 1010 with the NAM ISO image included in the Cisco Nexus 1010 repository folder in the bootflash directory.

To create a NAM virtual service see the *Cisco Nexus 1010 Software Configuration Guide, Release 4.2(1)SP1(2)*.

For more information about Cisco NAM, see the *Cisco Network Analysis Module Software Documentation Guide, 4.2*.

# <span id="page-1-0"></span>**Software Compatibility**

The Cisco Nexus 1010 management software is compatible with the following minimum software versions:

- **•** Cisco Nexus 1000V Release 4.0(4)SV1(3)
- **•** Cisco Network Analysis Module Release 4.2.1

The Cisco Nexus 1010 management software works with all Ethernet switches.

# <span id="page-2-0"></span>**Limitations and Restrictions**

- **•** [Configuration Limits, page 3](#page-2-1)
- **•** [Domain ID and HA Role Cannot Be Changed, page 3](#page-2-2)
- **•** [Boot Variables Cannot Be Manually Configured, page 3](#page-2-3)
- **•** [Changing the Control or Mgmt VLAN Requires a Reload, page 3](#page-2-4)
- **•** [DNS Resolution, page 4](#page-3-1)
- **•** [Caveats, page 4](#page-3-0)

### <span id="page-2-1"></span>**Configuration Limits**

I

Use the following configuration limits for the Cisco Nexus 1010 management software:

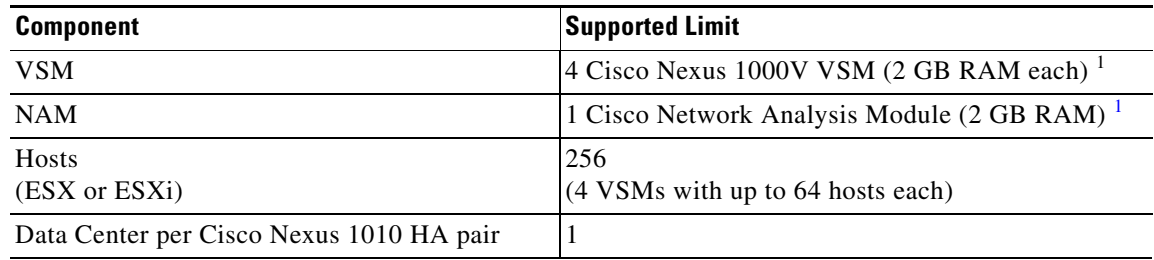

1. Limited by available RAM on the Cisco Nexus 1010.

# <span id="page-2-2"></span>**Domain ID and HA Role Cannot Be Changed**

The configured domain ID and HA role (standalone, primary, or secondary) can never be changed. To change the domain ID or the HA role, you must use the **write erase** command.

## <span id="page-2-3"></span>**Boot Variables Cannot Be Manually Configured**

The boot variables cannot be configured manually. To change the boot variables, you must enter the **install nexus1010** command. This command installs the software from the bootflash:/repository directory and updates the boot variables with the name of the software image.

## <span id="page-2-4"></span>**Changing the Control or Mgmt VLAN Requires a Reload**

If you change the control or management VLAN, you must reload the software before the change takes effect.

## <span id="page-3-1"></span>**DNS Resolution**

The Cisco Nexus 1010 (1000V) cannot resolve a domain name or hostname to an IP address.

# <span id="page-3-0"></span>**Caveats**

This section includes the following topics:

- **•** [Open Caveats, page 4](#page-3-2)
- **•** [Resolved Caveats, page 4](#page-3-3)

## <span id="page-3-2"></span>**Open Caveats**

The following are descriptions of the open caveats in Cisco Nexus 1010 Release 4.2(1)SP1(2). The Bug ID will link you into the Cisco Bug Toolkit.

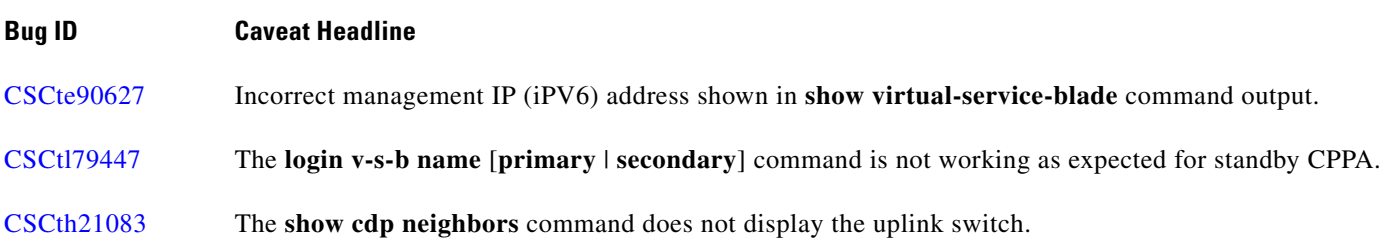

## <span id="page-3-3"></span>**Resolved Caveats**

The following are descriptions of the caveats that were resolved in Cisco Nexus 1010 Release 4.2(1)SP1(2). The Bug ID will link you into the Cisco Bug Toolkit.

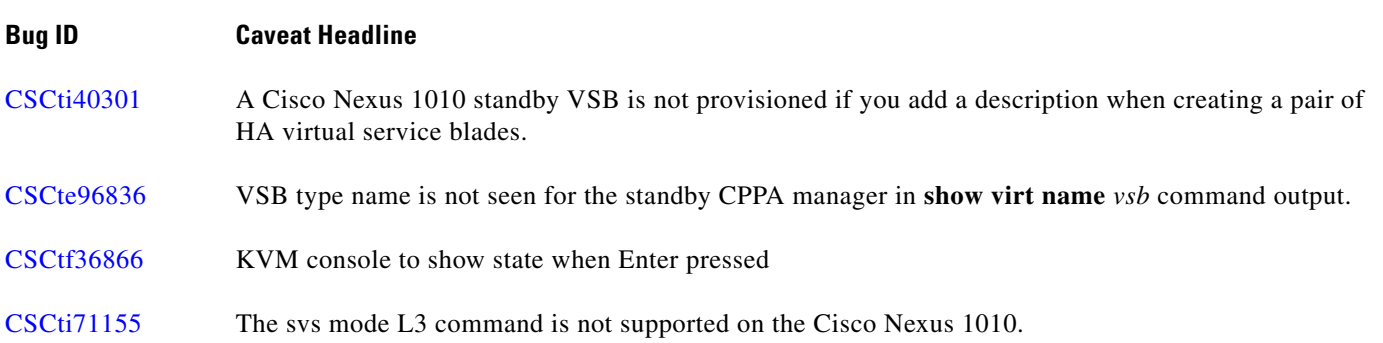

# <span id="page-4-0"></span>**Available Documents**

This section lists the documents used with the Cisco Nexus 1000V and Cisco Nexus 1010 and available on [Cisco.com](http://www.cisco.com/en/US/products/ps9902/tsd_products_support_series_home.html) at the following urls: [http://www.cisco.com/en/US/products/ps9902/tsd\\_products\\_support\\_series\\_home.html](http://www.cisco.com/en/US/products/ps9902/tsd_products_support_series_home.html)

[http://www.cisco.com/en/US/products/ps12752/tsd\\_products\\_support\\_series\\_home.html](http://www.cisco.com/en/US/products/ps12752/tsd_products_support_series_home.html)

#### **General Information**

*[Cisco Nexus 1000V Documentation Roadmap, Release 4.2\(1\)SV1\(4\)](http://www.cisco.com/en/US/docs/switches/datacenter/nexus1000/sw/4_2_1_s_v_1_4/roadmap/guide/n1000v_roadmap.html) [Cisco Nexus 1000V Release Notes, Release 4.2\(1\)SV1\(4\)](http://www.cisco.com/en/US/docs/switches/datacenter/nexus1000/sw/4_2_1_s_v_1_4/release/notes/n1000v_rn.html#wp74195) [Cisco Nexus 1000V Compatibility Information, Release 4.2\(1\)SV1\(4\)](http://www.cisco.com/en/US/docs/switches/datacenter/nexus1000/sw/4_2_1_s_v_1_4/compatibility/information/n1000v_compatibility.html)* [Cisco Nexus 1010 Management Software Release Notes, Release 4.2\(1\)SP1\(2\)](http://www.cisco.com/en/US/docs/switches/datacenter/nexus1000/sw/4_2_1_s_p_1_2/release/notes/n1010_rn.html)

#### **Install and Upgrade**

*[Cisco Nexus 1000V Virtual Supervisor Module Software Installation Guide, Release 4.2\(1\)SV1\(4\)](http://www.cisco.com/en/US/docs/switches/datacenter/nexus1000/sw/4_2_1_s_v_1_4/install/software/guide/n1000v_install_software.html) [Cisco Nexus 1000V Software Upgrade Guide, Release 4.2\(1\)SV1\(4\)](http://www.cisco.com/en/US/docs/switches/datacenter/nexus1000/sw/4_2_1_s_v_1_4/upgrade/software/guide/n1000v_upgrade_software.html) [Cisco Nexus 1000V VEM Software Installation and Upgrade Guide, Release 4.2\(1\)SV1\(4\)](http://www.cisco.com/en/US/docs/switches/datacenter/nexus1000/sw/4_2_1_s_v_1_4/install/vem/guide/n1000v_vem_install.html) [Cisco Nexus 1010 Virtual Services Appliance Hardware Installation Guide](http://www.cisco.com/en/US/docs/switches/datacenter/nexus1000/hw/installation/guide/n1010_install_hw.html) [Cisco Nexus 1010 Software Installation and Upgrade Guide, Release 4.2\(1\)SP1\(2\)](http://www.cisco.com/en/US/docs/switches/datacenter/nexus1000/sw/4_2_1_s_p_1_2/install_upgrade/guide/n1010_install_software.html)*

#### **Configuration Guides**

*[Cisco Nexus 1000V License Configuration Guide, Release 4.2\(1\)SV1\(4\)](http://www.cisco.com/en/US/docs/switches/datacenter/nexus1000/sw/4_2_1_s_v_1_4/license/configuration/guide/n1000v_license.html) [Cisco Nexus 1000V Getting Started Guide, Release 4.2\(1\)SV1\(4\)](http://www.cisco.com/en/US/docs/switches/datacenter/nexus1000/sw/4_2_1_s_v_1_4/getting_started/configuration/guide/n1000v_gsg.html) [Cisco Nexus 1000V High Availability and Redundancy Configuration Guide, Release 4.2\(1\)SV1\(4\)](http://www.cisco.com/en/US/docs/switches/datacenter/nexus1000/sw/4_2_1_s_v_1_4/high_availability/configuration/guide/n1000v_ha_cfg.html) [Cisco Nexus 1000V Interface Configuration Guide, Release 4.2\(1\)SV1\(4\)](http://www.cisco.com/en/US/docs/switches/datacenter/nexus1000/sw/4_2_1_s_v_1_4/interface/configuration/guide/n1000v_if.html) [Cisco Nexus 1000V Layer 2 Switching Configuration Guide, Release 4.2\(1\)SV1\(4\)](http://www.cisco.com/en/US/docs/switches/datacenter/nexus1000/sw/4_2_1_s_v_1_4/layer_2_switching/configuration/guide/n1000v_l2.html) [Cisco Nexus 1000V Port Profile Configuration Guide, Release 4.2\(1\)SV1\(4\)](http://www.cisco.com/en/US/docs/switches/datacenter/nexus1000/sw/4_2_1_s_v_1_4/port_profile/configuration/guide/n1000v_port_profile.html) [Cisco Nexus 1000V Quality of Service Configuration Guide, Release 4.2\(1\)SV1\(4\)](http://www.cisco.com/en/US/docs/switches/datacenter/nexus1000/sw/4_2_1_s_v_1_4/qos/configuration/guide/n1000v_qos.html) [Cisco Nexus 1000V Security Configuration Guide, Release 4.2\(1\)SV1\(4\)](http://www.cisco.com/en/US/docs/switches/datacenter/nexus1000/sw/4_2_1_s_v_1_4/security/configuration/guide/n1000v_security.html) [Cisco Nexus 1000V System Management Configuration Guide, Release 4.2\(1\)SV1\(4\)](http://www.cisco.com/en/US/docs/switches/datacenter/nexus1000/sw/4_2_1_s_v_1_4/system_management/configuration/guide/n1000v_system.html) [Cisco Nexus 1010 Software Configuration Guide, Release 4.2\(1\)SP1\(2\)](http://www.cisco.com/en/US/docs/switches/datacenter/nexus1000/sw/4_2_1_s_p_1_2/software/configuration/guide/n1010_vsvcs_cfg.html)*

#### **Programming Guide**

*[Cisco Nexus 1000V XML API User Guide, Release 4.2\(1\)SV1\(4\)](http://www.cisco.com/en/US/docs/switches/datacenter/nexus1000/sw/4_2_1_s_v_1_4/xml_api/configuration/guide/n1000v_xml_api.html)*

### **Reference Guides**

*[Cisco Nexus 1000V Command Reference, Release 4.2\(1\)SV1\(4\)](http://www.cisco.com/en/US/docs/switches/datacenter/nexus1000/sw/4_2_1_s_v_1_4/command/reference/n1000v_cmd_ref.html) [Cisco Nexus 1000V MIB Quick Reference](http://www.cisco.com/en/US/docs/switches/datacenter/nexus1000/sw/mib/reference/n1000v_mib_qref.html) [Cisco Nexus 1010 Command Reference, Release 4.2\(1\)SP1\(2\)](http://www.cisco.com/en/US/docs/switches/datacenter/nexus1000/sw/4_2_1_s_p_1_2/command/reference/n1010_cmd_ref.html)*

#### **Caveats**

### *Send document comments to nexus1k-docfeedback@cisco.com.*

#### **Troubleshooting and Alerts**

*[Cisco Nexus 1000V Troubleshooting Guide, Release 4.2\(1\)SV1\(4\)](http://www.cisco.com/en/US/docs/switches/datacenter/nexus1000/sw/4_2_1_s_v_1_4/troubleshooting/configuration/guide/n1000v_trouble.html)* [Cisco Nexus 1000V Password Recovery Guide](http://www.cisco.com/en/US/docs/switches/datacenter/nexus1000/sw/pw_recovery/n1000v_pwd_recover.html) [Cisco NX-OS System Messages Reference](http://www.cisco.com/en/US/docs/switches/datacenter/sw/system_messages/reference/sl_nxos_book.html)

#### **Virtual Security Gateway Documentation**

[Cisco Virtual Security Gateway for Nexus 1000V Series Switch Release Notes, Release 4.2\(1\)VSG\(1\)](http://www.cisco.com/en/US/docs/switches/datacenter/vsg/sw/4_2_1_VSG_1_1/release/notes/vsg_rn.html)

[Cisco Virtual Security Gateway, Release 4.2\(1\)VSG1\(1\) and Cisco Virtual Network Management](http://www.cisco.com/en/US/docs/switches/datacenter/vsg/sw/4_2_1_VSG_1_1/vnmc_and_vsg_qi/guide/vnmc_vsg_install_book.html)  Center, Release 1.0.1 Installation Guide

[Cisco Virtual Security Gateway for Nexus 1000V Series Switch License Configuration Guide, Release](http://www.cisco.com/en/US/docs/switches/datacenter/vsg/sw/4_2_1_VSG_1_1/license/configuration/guide/VSG_Licensing_Config.html)  4.2(1)VSG1(1)

[Cisco Virtual Security Gateway for Nexus 1000V Series Switch Configuration Guide, Release](http://www.cisco.com/en/US/docs/switches/datacenter/vsg/sw/4_2_1_VSG_1_1/vsg_configuration/guide/VSG_Config_Guide.html)  4.2(1)VSG1(1)

[Cisco Virtual Security Gateway for Nexus 1000V Series Switch Command Reference, Release](http://www.cisco.com/en/US/docs/switches/datacenter/vsg/sw/4_2_1_VSG_1_1/command_ref/vsg_cmd_ref.html)  4.2(1)VSG1(1)

#### **Virtual Network Management Center**

[Release Notes for Cisco Virtual Network Management Center, Release 1.0.1](http://www.cisco.com/en/US/docs/unified_computing/vnmc/sw/1.0.1/release/notes/vnmc_rn.html)

[Cisco Virtual Security Gateway, Release 4.2\(1\)VSG1\(1\) and Cisco Virtual Network Management](http://www.cisco.com/en/US/docs/switches/datacenter/vsg/sw/4_2_1_VSG_1_1/vnmc_and_vsg_qi/guide/vnmc_vsg_install_book.html)  Center, Release 1.0.1 Installation Guide

[Cisco Virtual Network Management Center CLI Configuration Guide, Release 1.0.1](http://www.cisco.com/en/US/docs/unified_computing/vnmc/sw/1.0.1/VNMC_CLI_Configuration/VNMC_CLI_Config.html)

[Cisco Virtual Network Management Center GUI Configuration Guide, Release 1.0.1](http://www.cisco.com/en/US/docs/unified_computing/vnmc/sw/1.0.1/VNMC_GUI_Configuration_Guide/b_VNMC_GUI_Configuration_Guide.html)

[Cisco Virtual Network Management Center XML API Reference Guide, Release 1.0.1](http://www.cisco.com/en/US/docs/unified_computing/vnmc/sw/1.0.1/VNMC_API_Reference_Guide/VNMC_XML_API_Ref.html)

#### **Network Analysis Module Documentation**

[Cisco Network Analysis Module Software Documentation Guide, 4.2](http://www.cisco.com/en/US/docs/net_mgmt/network_analysis_module_software/4.2/roadmap/nam42_docgd.html) [Cisco Nexus 1000V NAM Virtual Service Blade Installation and Configuration Guide](http://www.cisco.com/en/US/docs/net_mgmt/network_analysis_module_virtual_blade/4.2/install/guide/nexus/nx42_install.html) [Network Analysis Module Command Reference Guide, 4.2](http://www.cisco.com/en/US/docs/net_mgmt/network_analysis_module_software/4.2/command/reference/guide/nam42_cmdref.html) [User Guide for the Cisco Network Analysis Module Virtual Service Blades, 4.2](http://www.cisco.com/en/US/docs/net_mgmt/network_analysis_module_virtual_blade/4.2/user/guide/vbuser42.html) [Cisco Network Analysis Module Software Release Notes, 4.2](http://www.cisco.com/en/US/docs/net_mgmt/network_analysis_module_software/4.2/release/notes/nam42note.html)

# <span id="page-5-0"></span>**Obtaining Documentation and Submitting a Service Request**

For information on obtaining documentation, submitting a service request, and gathering additional information, see the monthly *What's New in Cisco Product Documentation*, which also lists all new and revised Cisco technical documentation, at:

<http://www.cisco.com/en/US/docs/general/whatsnew/whatsnew.html>

Subscribe to the *What's New in Cisco Product Documentation* as a Really Simple Syndication (RSS) feed and set content to be delivered directly to your desktop using a reader application. The RSS feeds are a free service and Cisco currently supports RSS Version 2.0.

This document is to be used in conjunction with the documents listed in the ["Obtaining Documentation and Submitting a Service Request"](#page-5-0) section.

Cisco and the Cisco logo are trademarks or registered trademarks of Cisco and/or its affiliates in the U.S. and other countries. To view a list of Cisco trademarks, go to this URL: [www.cisco.com/go/trademarks](http://www.cisco.com/go/trademarks). Third-party trademarks mentioned are the property of their respective owners. The use of the word partner does not imply a partnership relationship between Cisco and any other company. (1110R)

Any Internet Protocol (IP) addresses used in this document are not intended to be actual addresses. Any examples, command display output, and figures included in the document are shown for illustrative purposes only. Any use of actual IP addresses in illustrative content is unintentional and coincidental.

© 2011 Cisco Systems, Inc. All rights reserved.

Г

#### **Caveats**

*Send document comments to nexus1k-docfeedback@cisco.com.*

a s